## Package 'ugatsdb'

November 26, 2021

<span id="page-0-0"></span>Title Uganda Time Series Database API

Version 0.2.2

Date 2021-11-25

Description An R API providing easy access to a relational database with macroeconomic, financial and development related time series data for Uganda. Overall more than 5000 series at varying frequency (daily, monthly, quarterly, annual in fiscal or calendar years) can be accessed through the API. The data is provided by the Bank of Uganda, the Ugandan Ministry of Finance, Planning and Economic Development, the IMF and the World Bank. The database is being updated once a month.

URL <https://mepd.finance.go.ug/apps.html>

License GPL-3

Encoding UTF-8

Imports DBI, RMySQL, data.table, collapse, writexl

Suggests magrittr, xts, dygraphs

RoxygenNote 7.1.1

NeedsCompilation no

Author Sebastian Krantz [aut, cre]

Maintainer Sebastian Krantz <sebastian.krantz@graduateinstitute.ch>

Repository CRAN

Date/Publication 2021-11-25 23:30:02 UTC

## R topics documented:

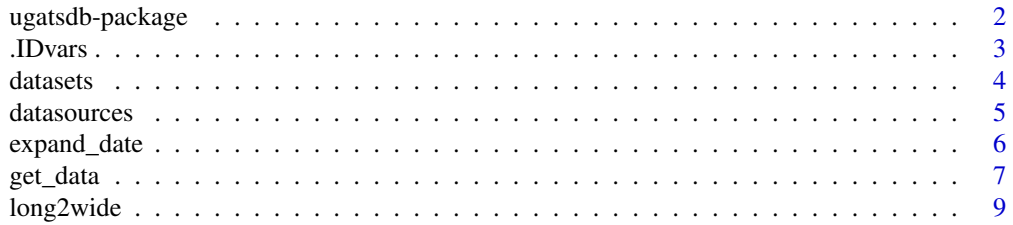

<span id="page-1-0"></span>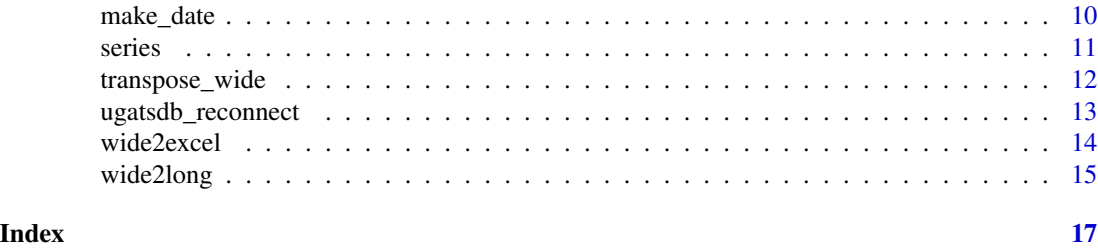

ugatsdb-package *Uganda Time Series Database API*

#### <span id="page-1-1"></span>Description

An R API providing easy access to a relational database with macroeconomic, financial and development related time series data for Uganda. Overall more than 5000 series at varying frequency (daily, monthly, quarterly, annual in fiscal or calendar years) can be accessed through the API. The data is provided by the Bank of Uganda, the Ugandan Ministry of Finance, Planning and Economic Development, the IMF and the World Bank. The database is being updated once a month.

#### Functions

Functions to retrieve tables identifying the data

```
datasources()
datasets()
series()
```
Function to retrieve the data from the database

```
get_data()
Functions to reshape data and add temporal identifiers
long2wide()
wide2long()
expand_date()
```
Function to export wide format data to Excel

[wide2excel\(\)](#page-13-1)

Helper functions (useful esp. for common Excel formats) [make\\_date\(\)](#page-9-1) [transpose\\_wide\(\)](#page-11-1)

Global Macros with core ID variables in the database

[.IDvars](#page-2-1) [.Tvars](#page-2-2)

Function to renew database connection without reloading the package [ugatsdb\\_reconnect\(\)](#page-12-1)

#### <span id="page-2-0"></span>.IDvars 3

#### Examples

```
library(ugatsdb)
library(magrittr) # Pipe %>% operators
library(xts) # Time series class and pretty plots
# Plotting daily IFEM Buying and Selling Rates from the Bank of Uganda
get_data("BOU_E", c("E_IFEM_B", "E_IFEM_S"), from = 2020) %>%
 as.xts %>% plot
library(dygraphs)
# Same generating a dynamic chart
get_data("BOU_E", c("E_IFEM_B", "E_IFEM_S"), from = 2020) %>%
 as.xts %>% dygraph
# Static plot but with legend showing variable labels
get_data("BOU_E", c("E_IFEM_B", "E_IFEM_S"), from = 2020, wide = FALSE) %>%
 long2wide(names_from = "Label") %>% as.xts %>%
 plot(legend.loc = "topleft")
```
<span id="page-2-1"></span>

```
.IDvars Global Identifier Macros
```
#### <span id="page-2-2"></span>Description

The macro .IDvars contains the string c("DSID","Series") denoting variables that uniquely identify series in the database. *Note* that the series code contained in "Series" alone is not sufficient to uniquely identify a series as some series are recorded with the same code in multiple datasets (mostly either the same data aggregated at a different frequency, or a different collection of indicators). For example goods exports with the series code "EX\_G" are recorded in the datasets "BOU\_MMI", "BOU\_MMI\_A" (annual data), and "BOU\_MMI\_FY" (fiscal year data).

The macro .Tvars contains the string c("Date","Year","Quarter","FY","QFY","Month","Day") denoting temporal identifiers generated by [expand\\_date](#page-5-1). The "Date" variable is sufficient to uniquely identify a point in time in the database.

#### Usage

.IDvars .Tvars

#### See Also

[ugatsdb](#page-1-1)

<span id="page-3-0"></span>**4** datasets **distances distances in the contract of the contract of the contract of the contract of the contract of the contract of the contract of the contract of the contract of the contract of the contract of the con** 

#### Examples

.IDvars .Tvars

<span id="page-3-1"></span>

datasets *Retrieve Datasets Table*

#### Description

This function pulls and return a table called 'DATASET' from the database.

#### Usage

datasets(ordered = TRUE)

#### Arguments

ordered logical. TRUE orders the result in the order data was entered into the database, while FALSE returns the result in a random order, to the benefit of faster query execution.

#### Details

The 'DATASET' table gives information about the different datasets read into the database from various sources. It provides a unique id for each dataset, the frequency of data, the minimum and maximum time coverage, when the dataset was last updated, a description, the source (matching the 'Source' column in the 'DATASOURCE' table), and an (optional) url providing direct access to the raw data.

#### Value

A data, table with information about the available datasets in the database.

#### See Also

[datasources](#page-4-1), [series](#page-10-1), [ugatsdb](#page-1-1)

#### Examples

datasets()

<span id="page-4-1"></span><span id="page-4-0"></span>

This function pulls and returns a table called 'DATASOURCE' from the database.

#### Usage

```
datasources(ordered = TRUE)
```
#### Arguments

ordered logical. TRUE orders the result in the order data was entered into the database, while FALSE returns the result in a random order, to the benefit of faster query execution.

#### Details

The 'DATASOURCE' table gives information about the various sources / providers of data in this database, including the source website, the number of datasets available from the source, a description of the source and the way data is accessed from the source.

#### Value

A [data.table](#page-0-0) with information about the sources of data in the database.

#### See Also

[datasets](#page-3-1), [ugatsdb](#page-1-1)

#### Examples

datasources()

<span id="page-5-1"></span><span id="page-5-0"></span>

This function expands a date column and generates additional temporal identifiers from it (such as the year, month, quarter, fiscal year etc.).

#### Usage

```
expand_date(
  x,
  gen = c("Year", "Quarter", "FY", "QFY", "Month"),
 origin = "1899-12-30",
 keep.date = TRUE,
  remove.missing.date = TRUE,
  sort = TRUE,as.factor = TRUE,
  ...
)
```
#### Arguments

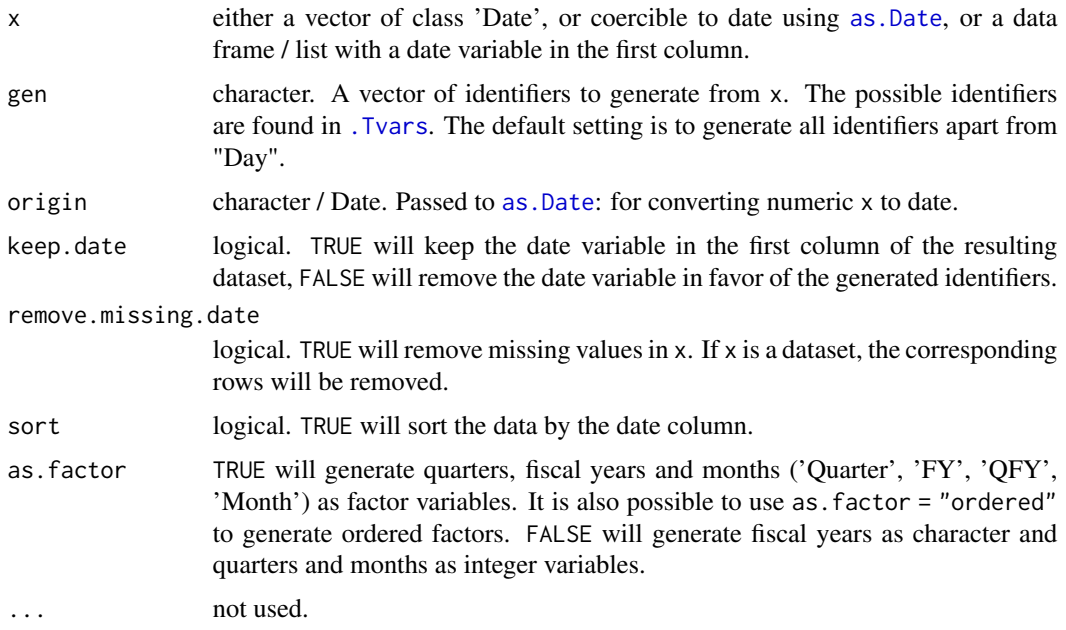

#### Value

A [data.table](#page-0-0) containing the computed identifiers as columns. See Examples.

<span id="page-6-0"></span>get\_data 7

#### See Also

[make\\_date](#page-9-1), [ugatsdb](#page-1-1)

#### Examples

```
# First a basic example
x <- seq.Date(as.Date("1999-01-01"), as.Date("2000-01-01"), by = "month")
expand_date(x)
expand_date(x, gen = c("Year", "Month"), keep.date = FALSE)
# Now using the API
expand_date(get_data("BOU_CPI")) # Getting Monthly CPI data from the Bank of Uganda
# Same thing
get_data("BOU_CPI", expand.date = TRUE)
```
<span id="page-6-1"></span>get\_data *Retrieve Data from the Database*

#### Description

This is the main function of the package to retrieve data from the database. It constructs an SQL query which is sent to the database and returns the data as a [data.table](#page-0-0) in R.

#### Usage

```
get_data(
  dsid = NULL,series = NULL,
  from = NULL,
  to = NULL,
  labels = TRUE,
 wide = TRUE,
  expand.date = FALSE,
  ordered = TRUE,
  return.query = FALSE,
  ...
)
```
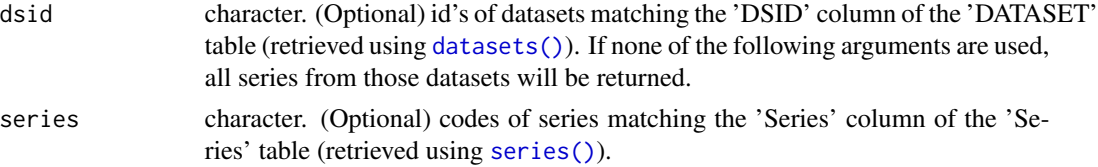

<span id="page-7-0"></span>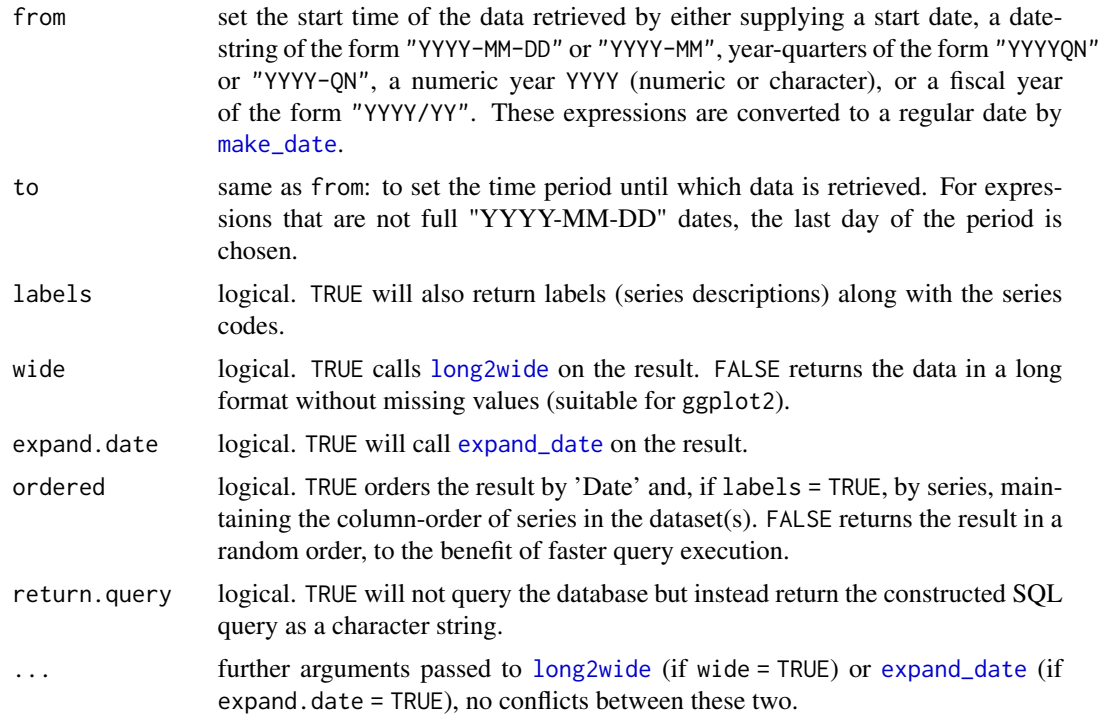

#### Details

If labels = FALSE, the 'SERIES' table is not joined to the 'DATA' table, and ordered = TRUE will order datasets and series retrieved in alphabetic order. If labels = TRUE data is ordered by series and date within each dataset, preserving the order of columns in the dataset. If multiple datasets are received they are ordered alphabetically according to the 'DSID' column.

It is possible query multiple series from multiple datasets e.g. get\_data(c("DSID1","DSID2"),c("SERFROM1","SERFROM2")) etc., but care needs to be taken that the series queried do not occur in both datasets (see [.IDvars](#page-2-1), and check using series(c("DSID1", "DSID2"))). Series from datasets at different frequencies can be queried, but, if wide = TRUE, this will result in missing values for all but the first observations per period in the lower frequency series.

#### Value

A [data.table](#page-0-0) with the result of the query.

#### See Also

[long2wide](#page-8-1), [expand\\_date](#page-5-1), [ugatsdb](#page-1-1)

#### Examples

```
# Return monthly macroeconomic indicators from the year 2000 onwards
get_data("BOU_MMI", from = 2000, wide = FALSE)
```
#### <span id="page-8-0"></span>long2wide 9

```
# Return wide format with date expanded
get_data("BOU_MMI", from = 2000, expand.date = TRUE)
# Same thing in multiple steps (with additional customization options):
library(magrittr) # Pipe %>% operators
get_data("BOU_MMI", from = 2000, wide = FALSE) %>% long2wide %>% expand_date
# Getting a single series
get_data("BOU_MMI", "M2", 2000)
# Getting High-Frequency activity indicators from BoU and Revenue & Expense from MoFPED
get_data(c("BOU_MMI", "MOF_TOT", "WB_WDI"), c("CIEA", "BTI", "REV_GRA", "EXP_LEN"))
# Getting daily interest rates and plotting
library(xts) # Time series class
get_data("BOU_I", from = 2018, wide = FALSE) %>%
  long2wide(names_from = "Label") %>%
  as.xts %>%
  plot(legend.loc = "topleft")
```
<span id="page-8-1"></span>long2wide *Reshape Long API Data to Column-Based Format*

#### Description

This function automatically reshapes long (stacked) raw data from the API (get\_data( $\dots$ , wide = [FALSE\)](#page-6-1)) to a wide format where each variable has its own column.

#### Usage

```
long2wide(
  data,
  id_cols = intersect(.Tvars, names(data)),
  names_from = "Series",
  values_from = "Value",
  labels_from = if (any(names(data) == "Label")) "Label" else NULL,
  expand.date = FALSE,
  ...
\mathcal{E}
```
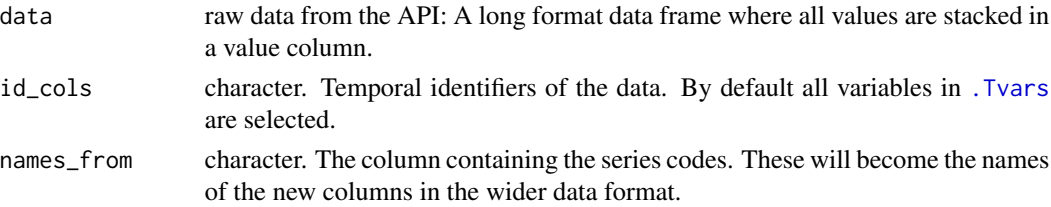

<span id="page-9-0"></span>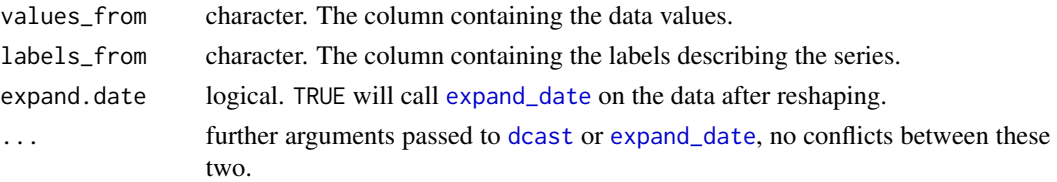

#### Value

A [data.table](#page-0-0) with the reshaped data.

#### See Also

[wide2long](#page-14-1), [wide2excel](#page-13-1), [ugatsdb](#page-1-1)

#### Examples

# Return monthly macroeconomic indicators from the year 2000 onwards long2wide(get\_data("BOU\_MMI", from = 2000, wide = FALSE))

<span id="page-9-1"></span>make\_date *Coerce Vectors to Dates*

#### Description

This function coerces date strings i.e. "YYYY-MM-DD" or "YYYY-MM", years e.g. 2015 (numeric or character), year-quarters e.g. "2015Q1" or "2015-Q1", year-months e.g. "2015M01" or "2015-M01", fiscal years e.g. "1997/98" or numeric values representing dates (e.g. previously imported Excel date) to a regular R date.

#### Usage

make\_date(x, end = FALSE, origin =  $"1899-12-30"$ )

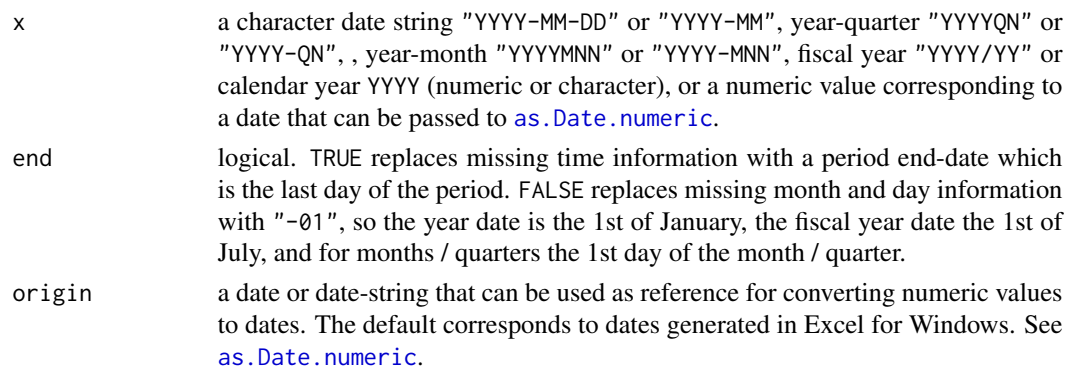

<span id="page-10-0"></span>series and the series of the series of the series of the series of the series of the series of the series of the series of the series of the series of the series of the series of the series of the series of the series of t

#### Value

A [Date](#page-0-0) vector.

#### See Also

[expand\\_date](#page-5-1), [ugatsdb](#page-1-1)

#### Examples

```
make_date("2011-05")
make_date(2011)
make_date("2011/12")
make_date("2011/12", end = TRUE)
make_date("2011Q1")
make_date("2011Q1", end = TRUE)
```
<span id="page-10-1"></span>series *Retrieve Series Table*

#### Description

This function pulls and returns a table called 'SERIES' from the database.

#### Usage

```
series(dsid = NULL, dataset.info = TRUE, ordered = TRUE, return.query = FALSE)
```
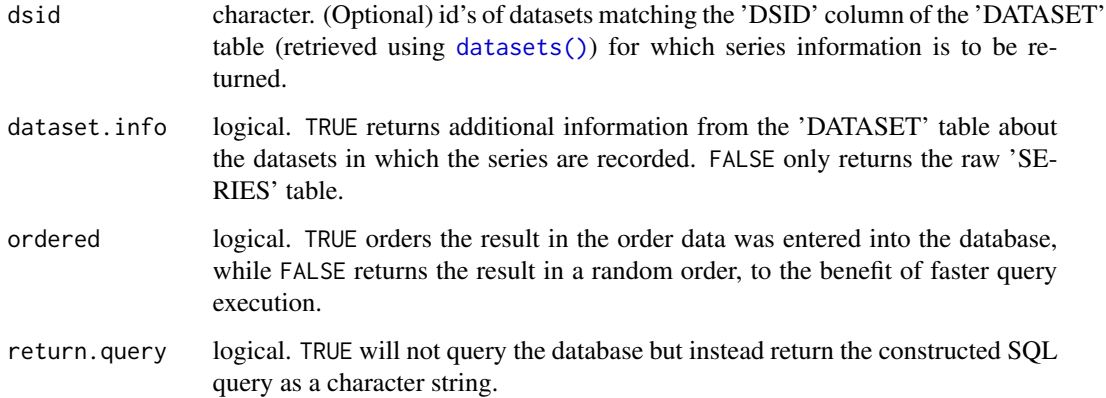

#### <span id="page-11-0"></span>Details

The 'SERIES' table gives information about all of the time series in the database. Each series is given a code which is however not unique across datasets (see [.IDvars](#page-2-1)). Each series also has a label describing the series. Further information recorded are the minimum and maximum time coverage, and (optionally) a separate series source and url. By default dataset.info = TRUE and the frequency of the data, the date when the dataset containing the series was last updated, the dataset and data source are added to the 'SERIES' table from the 'DATASET' table.

If dataset.info = FALSE, the 'DATASET' table is not joined to the 'SERIES' table, and ordered = TRUE only orders the series within each dataset to maintain the column order of series in the source data. In that case the datasets are returned in alphabetic order of 'DSID', not the order in which they were entered into the 'DATASET' table.

#### Value

A [data.table](#page-0-0) with information about the available time series in the database.

#### See Also

[datasets](#page-3-1), [ugatsdb](#page-1-1)

#### Examples

```
# By default returns all series with additional information
series()
```

```
# Raw series table
series(dataset.info = FALSE)
```
# Only series in the Monthly Macroeconomic Indicators of the BoU series("BOU\_MMI")

<span id="page-11-1"></span>transpose\_wide *Transpose a Wide Dataset to a Row-Based Format*

#### Description

This function is called by [wide2excel](#page-13-1) with option transpose = TRUE to generate a row-based tabular data format from a wide data frame in R that is suitable for exporting to Excel.

#### Usage

```
transpose_wide(data, date.format = "%d/%m/%Y")
```
#### <span id="page-12-0"></span>Arguments

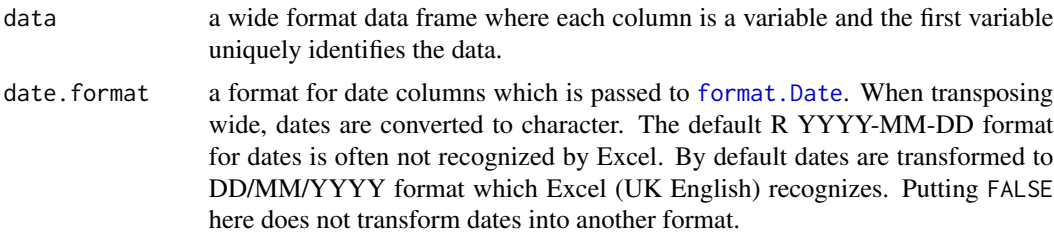

#### Value

A transposed data frame or [data.table](#page-0-0) (the class of the input is preserved).

#### See Also

[transpose](#page-0-0), [long2wide](#page-8-1), [wide2excel](#page-13-1), [ugatsdb](#page-1-1)

#### Examples

transpose\_wide(get\_data("BOU\_CPI"))

<span id="page-12-1"></span>ugatsdb\_reconnect *Reconnect to Database*

#### Description

This function terminates an existing connection to the database server and attempts to reconnect to it. It is now somewhat redundant by the safe query mechanism introduced in v0.2.1 of the package, where each query is evaluated inside [tryCatch](#page-0-0) and the database connection is renewed if the query fails. This function can still be used to manually renew the database connection.

#### Usage

ugatsdb\_reconnect()

#### See Also

[ugatsdb](#page-1-1)

#### Examples

ugatsdb\_reconnect()

<span id="page-13-1"></span><span id="page-13-0"></span>

This function exports a wide format dataset to a column- (default) or row-oriented Excel format.

#### Usage

```
wide2excel(data, ..., transpose = FALSE, transpose.date.format = "%d/%m/%Y")
```
#### Arguments

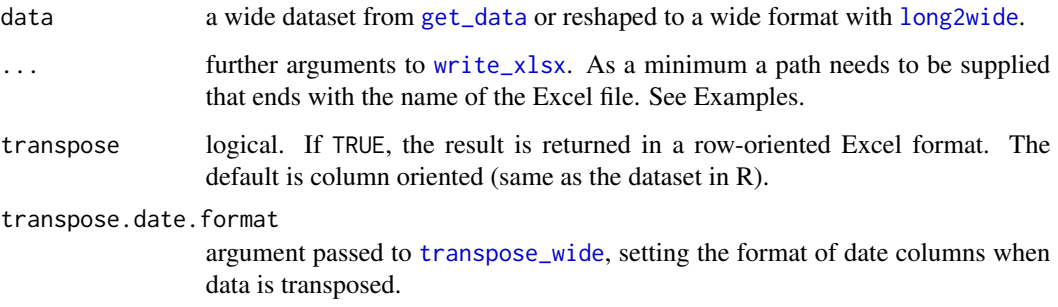

#### See Also

[transpose\\_wide](#page-11-1), [write\\_xlsx](#page-0-0), [ugatsdb](#page-1-1)

#### Examples

```
## Not run:
# Getting macroeconomic indicators from Bank of Uganda in fiscal years
data <- get_data("BOU_MMI_FY", from = "2000/01")
# Saving to different Excel formats
wide2excel(data, "BOU_MMI_FY.xlsx")
wide2excel(data, "BOU_MMI_FY.xlsx", transpose = TRUE)
# Saving to alternative path
```

```
wide2excel(data, "C:/Users/.../BOU_MMI_FY.xlsx")
```
## End(Not run)

<span id="page-14-1"></span><span id="page-14-0"></span>

This function automatically reshapes wide (column-based) data into a long format akin to the format of the raw data coming from the database  $(\text{get\_data}(\dots, \text{wide} = \text{FALSE}))$ .

#### Usage

```
wide2long(
  data,
  id_cols = intersect(.Tvars, names(data)),
  to_value = setdiff(names(data), id_cols),
  variable_name = "Series",
  value_name = "Value",
  label_name = "Label",
  na.rm = TRUE,...
)
```
#### Arguments

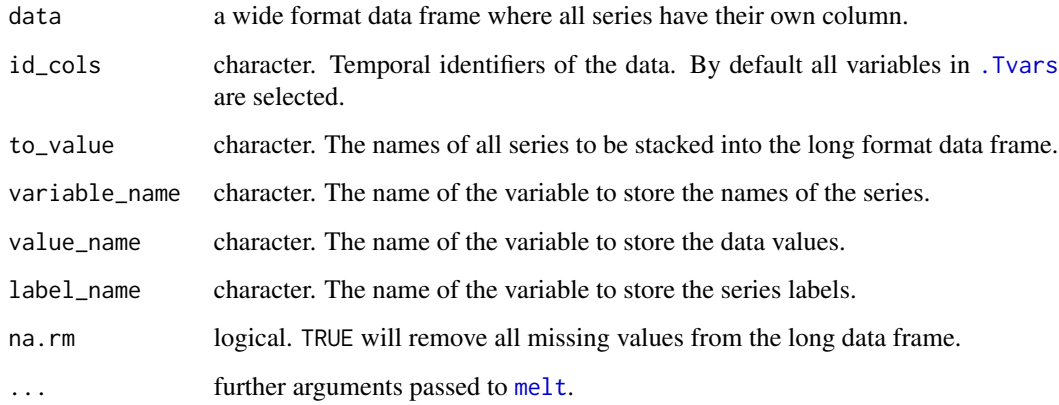

#### Value

A [data.table](#page-0-0) with the reshaped data.

#### See Also

[long2wide](#page-8-1), [ugatsdb](#page-1-1)

### Examples

```
# Return monthly macroeconomic indicators from the year 2000 onwards
data <- get_data("BOU_MMI", from = 2000)
wide2long(data)
```
# <span id="page-16-0"></span>Index

∗ datasets .IDvars, [3](#page-2-0) .IDvars, *[2](#page-1-0)*, [3,](#page-2-0) *[8](#page-7-0)*, *[12](#page-11-0)* .Tvars, *[2](#page-1-0)*, *[6](#page-5-0)*, *[9](#page-8-0)*, *[15](#page-14-0)* .Tvars *(*.IDvars*)*, [3](#page-2-0) as.Date, *[6](#page-5-0)* as.Date.numeric, *[10](#page-9-0)* data.table, *[4](#page-3-0)[–8](#page-7-0)*, *[10](#page-9-0)*, *[12,](#page-11-0) [13](#page-12-0)*, *[15](#page-14-0)* datasets, [4,](#page-3-0) *[5](#page-4-0)*, *[12](#page-11-0)* datasets(), *[2](#page-1-0)*, *[7](#page-6-0)*, *[11](#page-10-0)* datasources, *[4](#page-3-0)*, [5](#page-4-0) datasources(), *[2](#page-1-0)* Date, *[11](#page-10-0)* dcast, *[10](#page-9-0)* expand\_date, *[3](#page-2-0)*, [6,](#page-5-0) *[8](#page-7-0)*, *[10,](#page-9-0) [11](#page-10-0)* expand\_date(), *[2](#page-1-0)* format.Date, *[13](#page-12-0)* get\_data, [7,](#page-6-0) *[14](#page-13-0)* get\_data(), *[2](#page-1-0)* long2wide, *[8](#page-7-0)*, [9,](#page-8-0) *[13](#page-12-0)[–15](#page-14-0)* long2wide(), *[2](#page-1-0)* make\_date, *[7,](#page-6-0) [8](#page-7-0)*, [10](#page-9-0) make\_date(), *[2](#page-1-0)* melt, *[15](#page-14-0)* series, *[4](#page-3-0)*, [11](#page-10-0) series(), *[2](#page-1-0)*, *[7](#page-6-0)* transpose, *[13](#page-12-0)* transpose\_wide, [12,](#page-11-0) *[14](#page-13-0)* transpose\_wide(), *[2](#page-1-0)* tryCatch, *[13](#page-12-0)* ugatsdb, *[3](#page-2-0)[–5](#page-4-0)*, *[7,](#page-6-0) [8](#page-7-0)*, *[10](#page-9-0)[–15](#page-14-0)*

ugatsdb *(*ugatsdb-package*)*, [2](#page-1-0) ugatsdb-package, [2](#page-1-0) ugatsdb\_reconnect, [13](#page-12-0) ugatsdb\_reconnect(), *[2](#page-1-0)*

wide2excel, *[10](#page-9-0)*, *[12,](#page-11-0) [13](#page-12-0)*, [14](#page-13-0) wide2excel(), *[2](#page-1-0)* wide2long, *[10](#page-9-0)*, [15](#page-14-0) wide2long(), *[2](#page-1-0)* write\_xlsx, *[14](#page-13-0)*